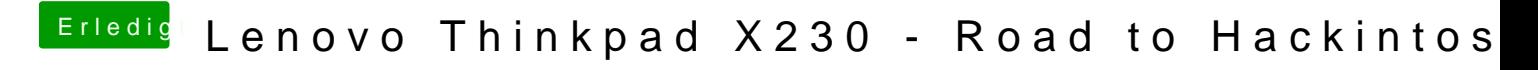

Beitrag von EaseYourPain vom 17. April 2019, 09:34

Hattest du dir eine neue DSDT erstellt oder die vorhandene benutzt?